# HOW TO REQUEST STATE ACTIVE DUTY **ORDERS**

<https://www.jotform.com/app/230136211310131>

# **THE LINK ABOVE WILL TAKE YOU TO ALL NYNM JOTFORM APPLICATIONS**

#### YOU **DO NOT NEED** TO ADD THIS APP TO YOUR HOME SCREEN TO USE IT IF YOU DO IT WILL BE QUICKER THE NEXT TIME YOU NEED TO REQUEST ORDERS

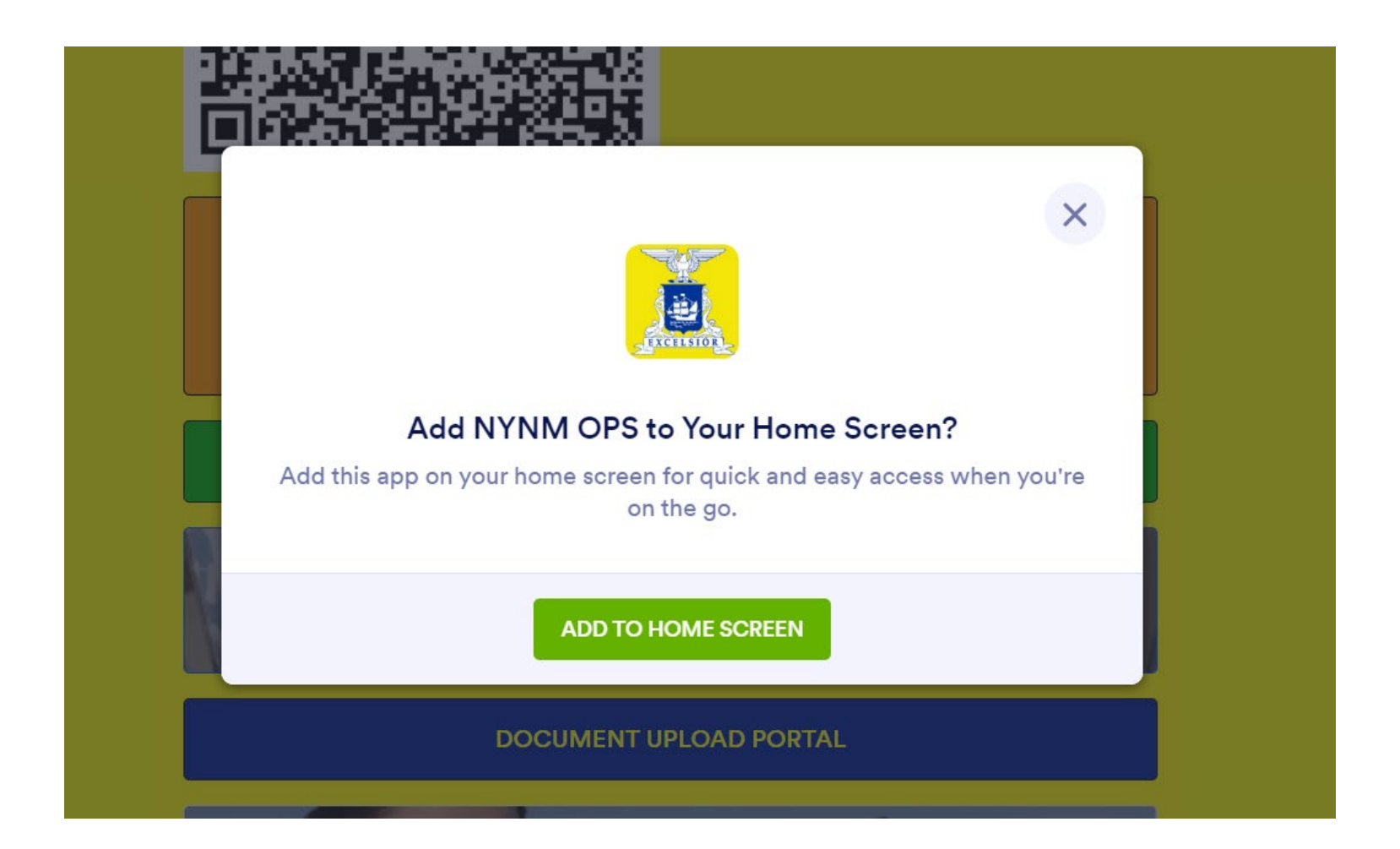

## **SELECT STATE ACTIVE DUTY REQUEST TAB**

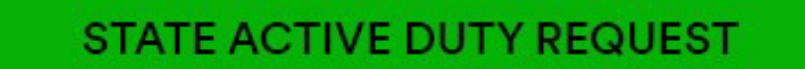

# **CLICK START FILLING**

### STATE ACTIVE DUTY REQUEST

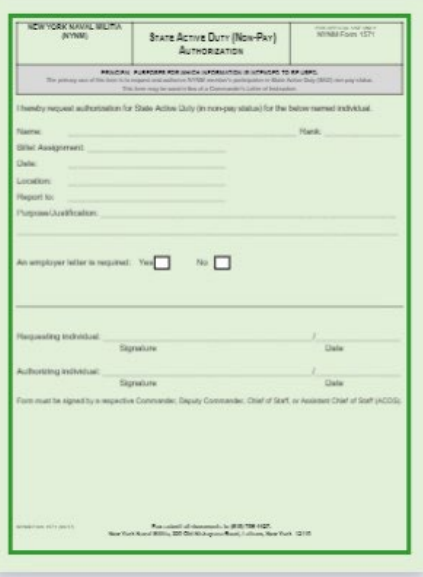

START FILLING  $\rightarrow$ 

#### FILL IN ALL FIELDS

STATE ACTIVE DUTY REQUEST

#### **NEW YORK NAVAL MILITIA (NYNM)**

#### **STATE ACTIVE DUTY REQUEST**

The primary use of this form is to request and authorize NYNM member's participation in State Active Duty (SAD) pay or non-pay status. I hereby request authorization for State Active Duty for the below named individual.

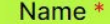

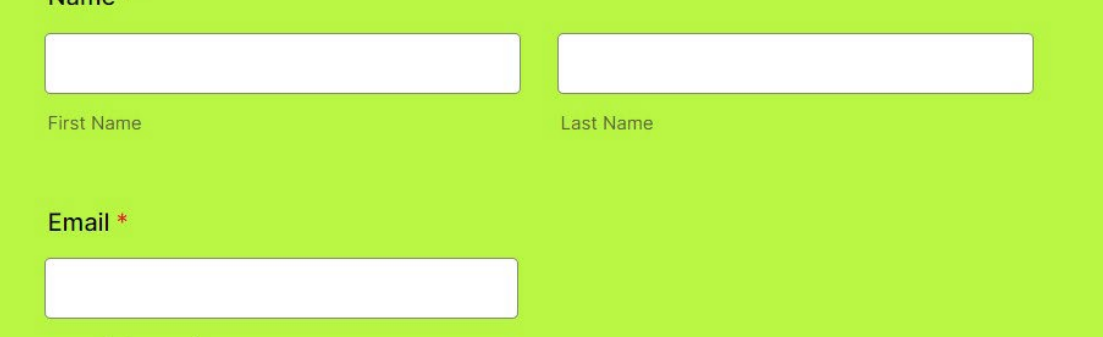

REPORT TIME DEFAULT IS 08:00. CHANGE AS NEEDED LOCATION IS A PHYSICAL ADDRESS – "330 OLD NISKAYUNA RD, LATHAM, NY" REPORT TO IS A PERSON, UNIT OR PLACE – "DMNA, NYNM HQ" PURPOSE/JUSTIFICATION IS A MISSION OR EVENT – "LEADERSHIP MEETING"

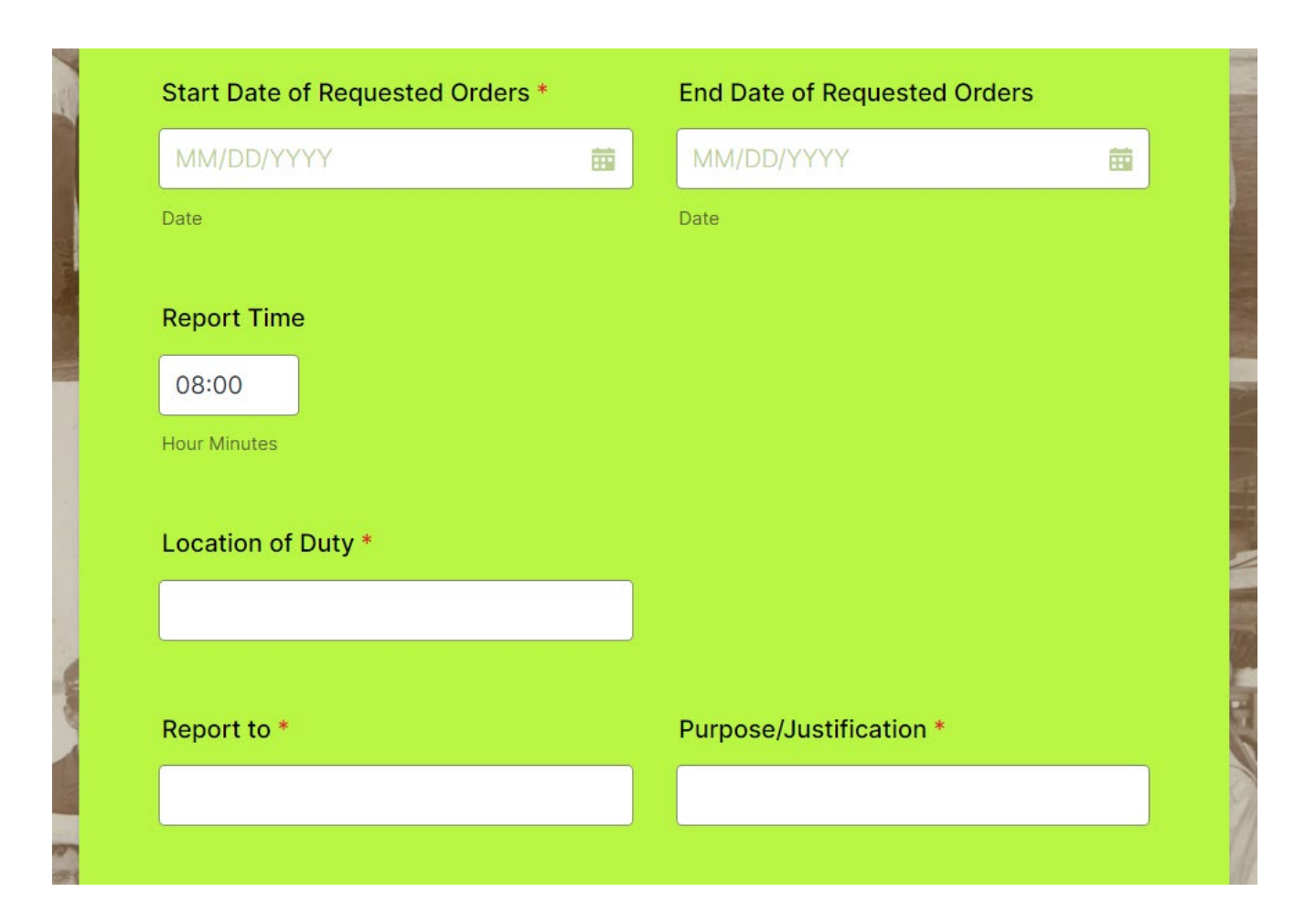

LEAVE BILLET ASSIGNMENT BLANK IF IT DOES NOT PERTAIN TO THESE ORDERS SELECT YOUR REGION FOR ALL ORDERS \*\*UNLESS TOLD MEBS SPECIFIC BY MEBS CDR\*\* PAY CLOSE ATTENTION TO PAY STATUS! \*\*IN-PAY REQUIRES PRE-APPROVAL\*\*

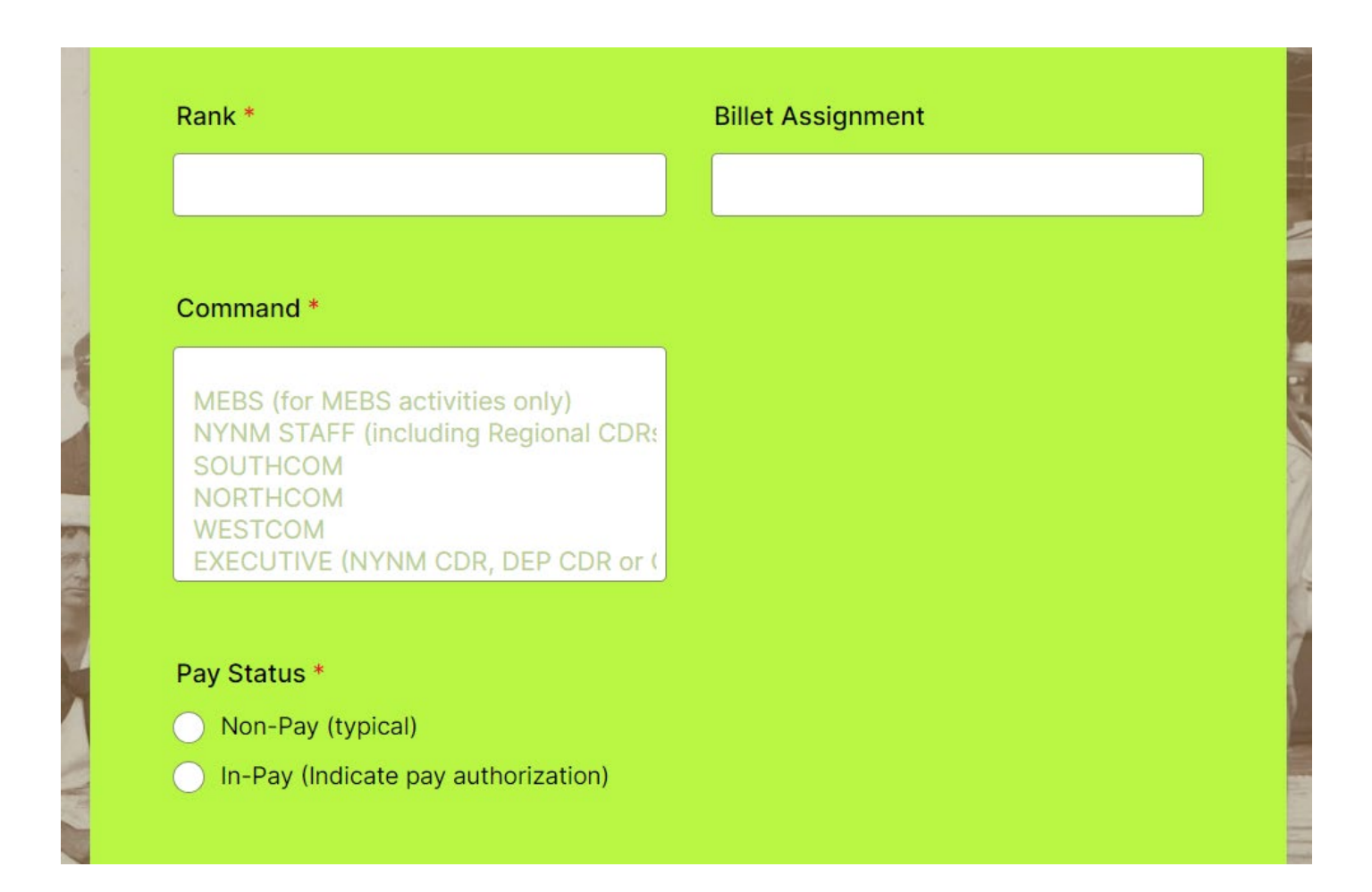

#### ADD ADDITIONAL COMMENTS YOU WOULD LIKE INCLUDED IN YOUR ORDERS AS SPACE PERMITS ADDITIONAL COMMENTS CAN ALSO BE ADDED FOR APPROVER CLARIFICATION PURPOSES \*\*FIT FOR FULL DUTY ACKNOWLEGEMENT IS REQUIRED\*\*

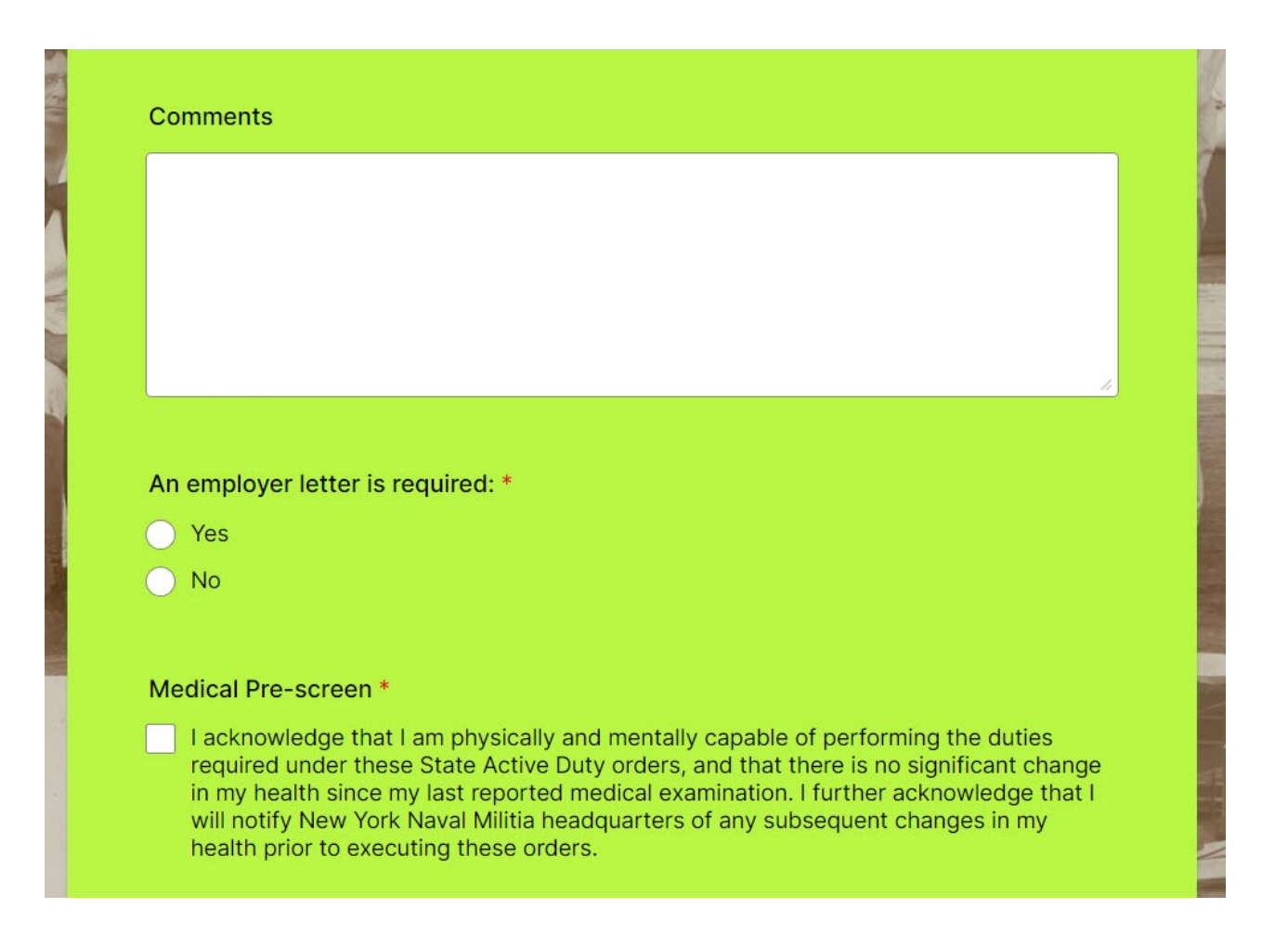

#### SIGN WITH A MOUSE IF USING A COMPUTER OR YOUR FINGER ON A SMART PHONE IF YOU SAVE A COPY IT WILL BE SENT TO YOUR EMAIL **CLICK "SUBMIT" FOR YOUR APPROVER TO SEE YOUR REQUEST**

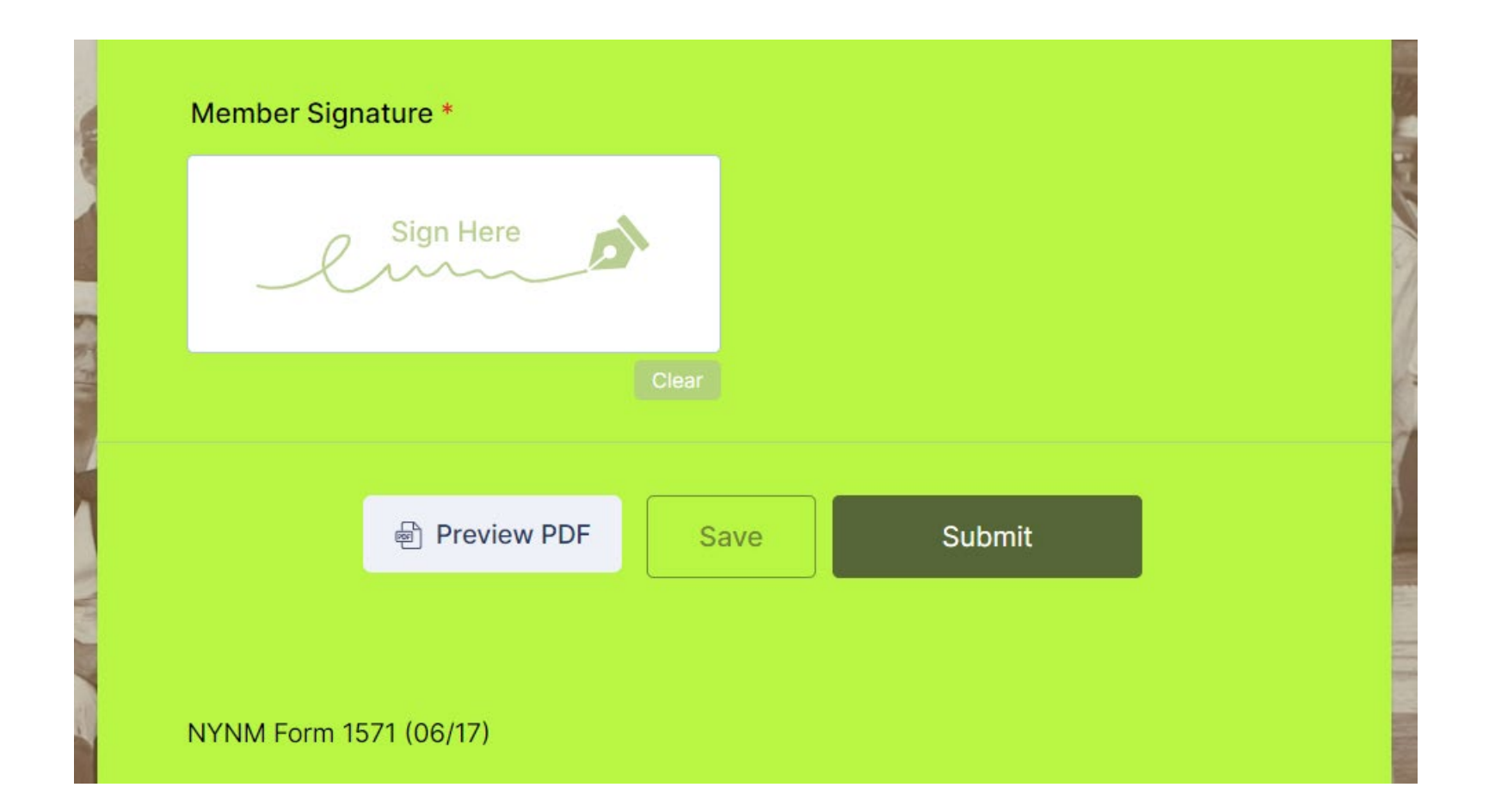

# **DON'T JUST FIRE AND FORGET! FOLLOW UP WITH YOUR APPROVER IF YOU DON'T SEE YOUR ORDERS CHECK YOUR SPAM FOLDER FOR ORDERS TOO**

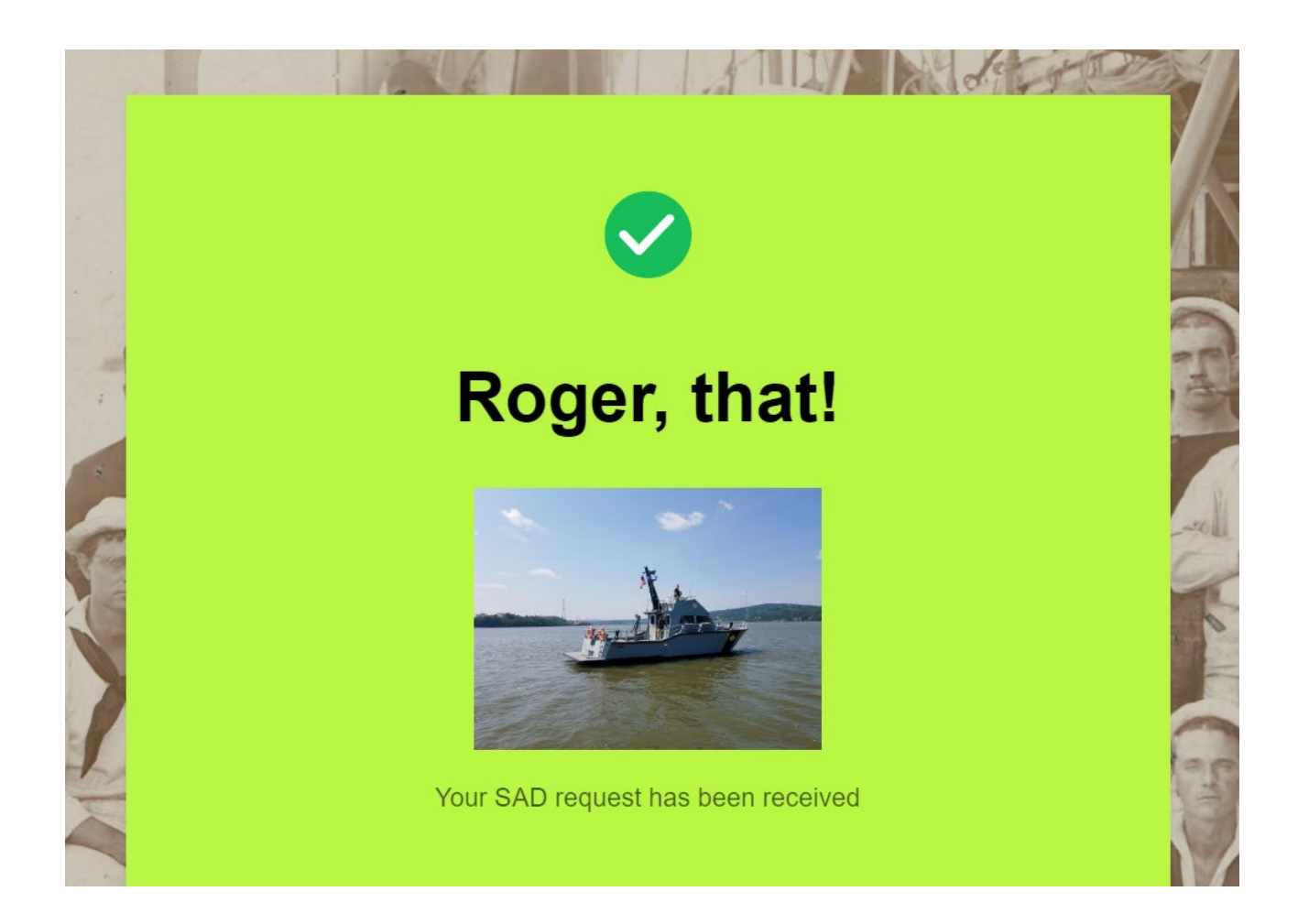